# **Code Optimization**

15-213/15-513: Introduction to Computer Systems 12<sup>th</sup> Lecture, June 12, 2024

**Instructors:**

Brian Railing

Bryant and O'Hallaron, Computer Systems: A Programmer's Perspective, Third Edition **1**

# **Code Optimization is Hard**

#### **Code optimization is fun**

- If you like solving puzzles and mysteries
- Reading and understanding diverse code bases
- And you like using all of your computer science knowledge

#### **Performance / Efficiency is in every part of the system**

- Compilers and computer architecture research is focused on these objectives
- Data structures and algorithms make huge differences

# **Today**

- **Principles and goals of compiler optimization**
- **Examples of optimizations**
- **Obstacles to optimization**
- **Machine-dependent optimization**
- **Benchmark example**

*Back in the Good Old Days, when the term "software" sounded funny and Real Computers were made out of drums and vacuum tubes, Real Programmers wrote in machine code. Not FORTRAN. Not RATFOR. Not, even, assembly language. Machine Code.*

*Raw, unadorned, inscrutable hexadecimal numbers. Directly.*

### **— "The Story of Mel, a Real Programmer" Ed Nather, 1983**

### **Rear Admiral Grace Hopper**

- First person to find an actual bug (a moth)
- Invented first compiler in 1951 (precursor to COBOL)
- "I decided data processors ought to be able to write their programs in English, and the computers would translate them into machine code"

Relay 70 Panel F<br>(Moth) in relay.  $1545$ First actual case of buy being found. Bryant and O'Hallaron, Computer Systems: A Programmer's Perspective, Third Edition **5**

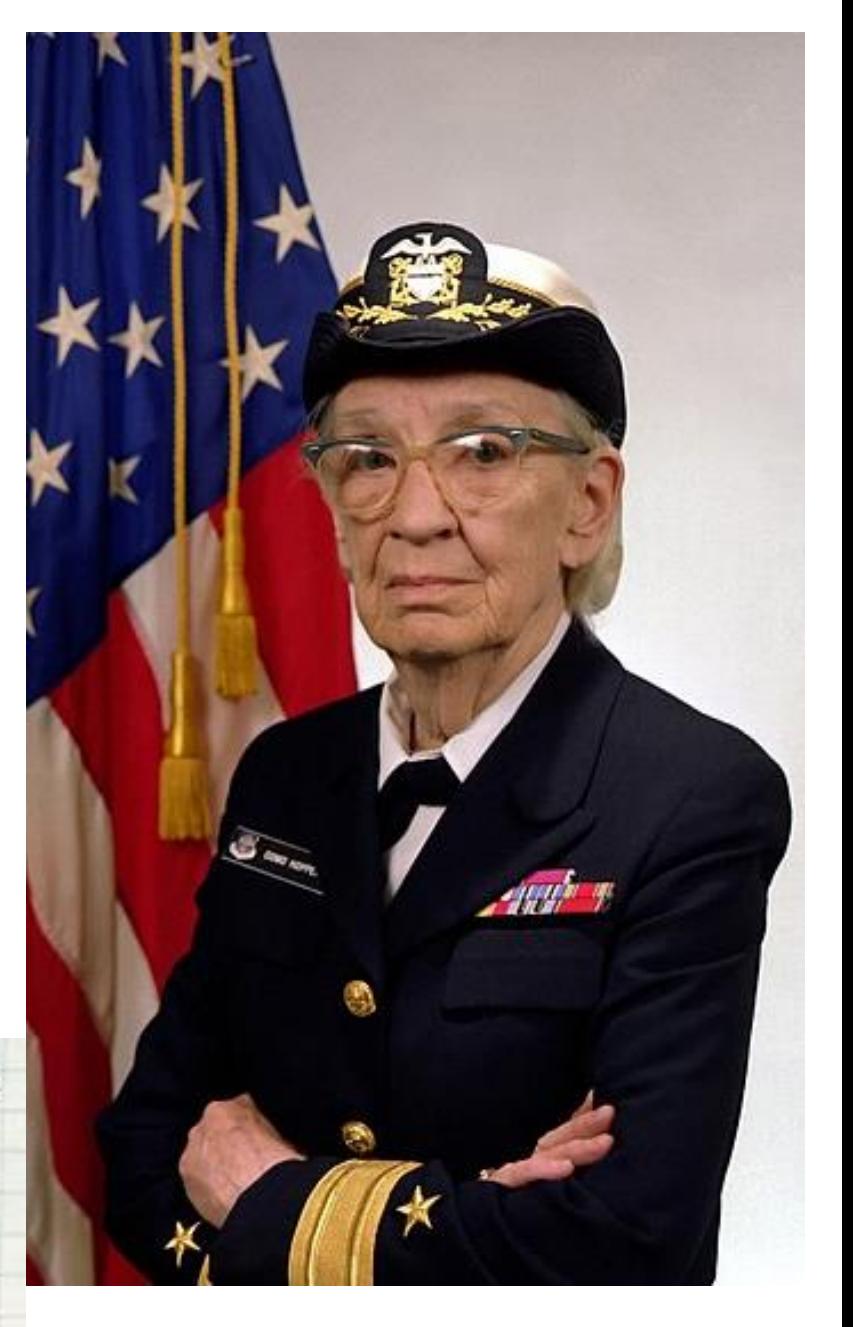

### **John Backus**

- **Developed FORTRAN in** 1957 for the IBM 704
- Oldest machineindependent programming language still in use today
- "Much of my work has come from being lazy. I didn't like writing programs, and so, when I was working on the IBM 701, I started work on a programming system to make it easier to write programs"

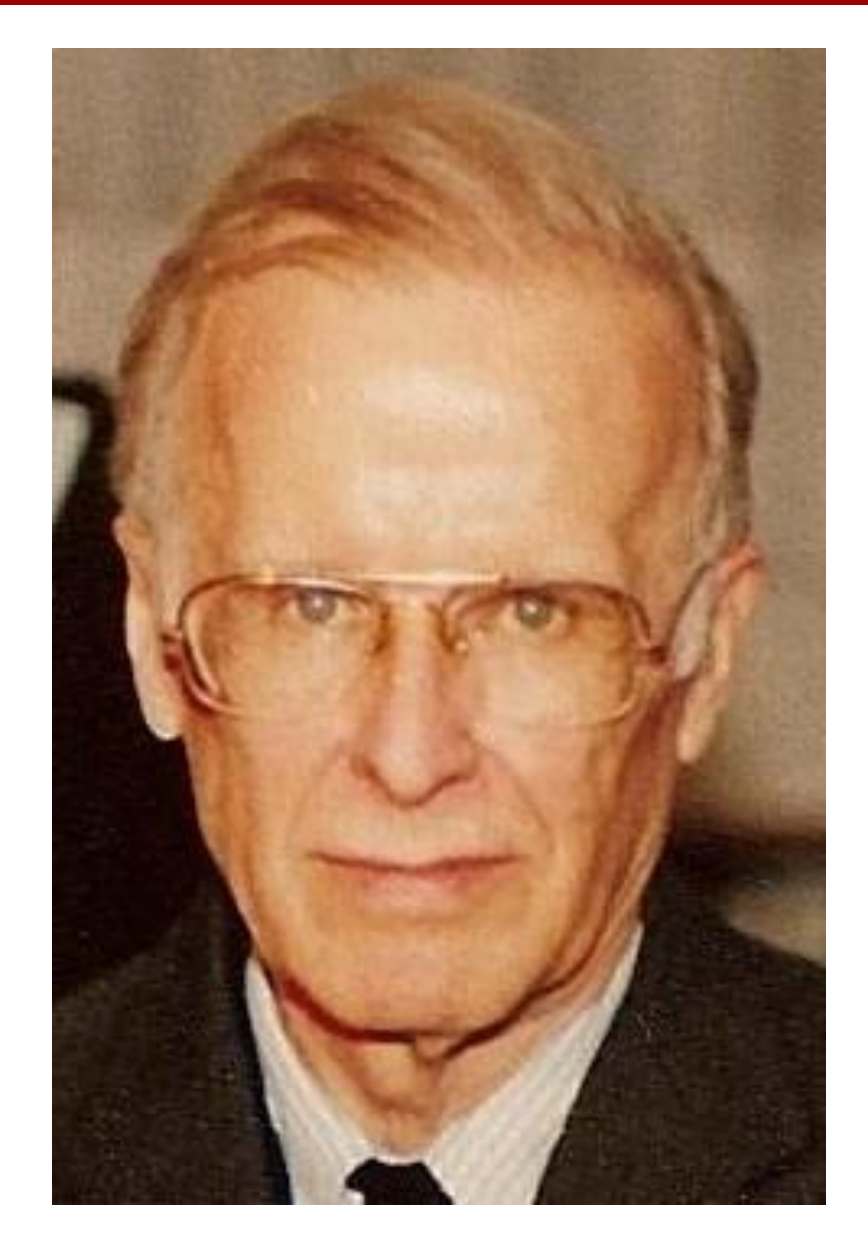

### **Fran Allen**

- **Pioneer of many optimizing** compilation techniques
- Wrote a paper in 1966 that introduced the concept of the control flow graph, which is still central to compiler theory today
- $\blacksquare$  First woman to win the ACM Turing Award

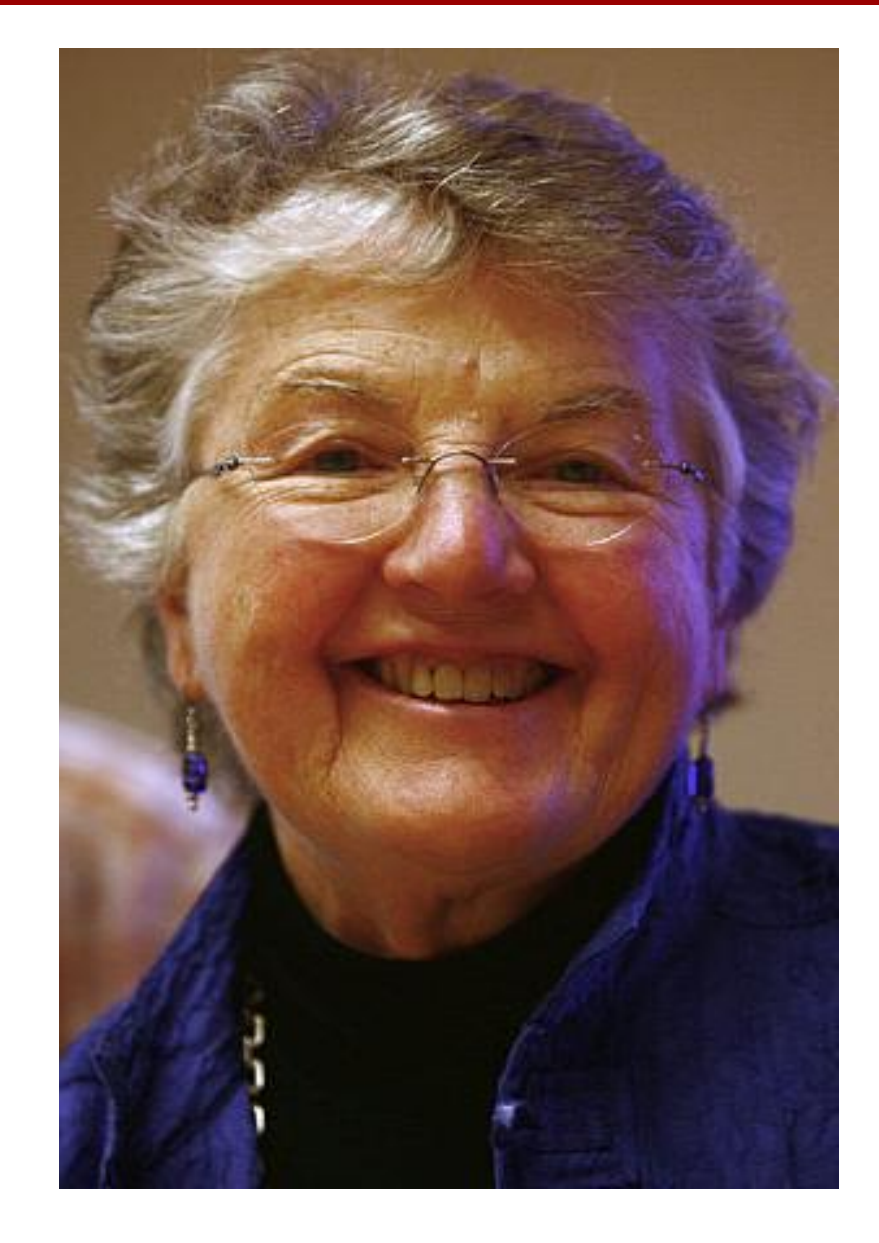

# **Goals of compiler optimization**

#### **Minimize number of instructions**

- Don't do calculations more than once
- Don't do unnecessary calculations at all
- Avoid slow instructions (multiplication, division)

### **Avoid waiting for memory**

- Keep everything in registers whenever possible
- Access memory in cache-friendly patterns
- Load data from memory early, and only once

### **Avoid branching**

- Don't make unnecessary decisions at all
- Make it easier for the CPU to predict branch destinations
- "Unroll" loops to spread cost of branches over more instructions

# **Limits to compiler optimization**

- **Generally cannot improve algorithmic complexity**
	- Only constant factors, but those can be worth 10x or more...

#### **Must not cause** *any* **change in program behavior**

- Programmer may not care about "edge case" behavior, but compiler does not know that
- Exception: language may declare some changes acceptable

#### **Often only analyze one function at a time**

- Whole-program analysis ("LTO") expensive but gaining popularity
- Exception: *inlining* merges many functions into one
- **Tricky to anticipate run-time inputs**
	- Profile-guided optimization can help with common case, but...
	- "Worst case" performance can be just as important as "normal"
	- Especially for code exposed to *malicious* input (e.g. network servers)

# **Two kinds of optimizations**

- **Local optimizations work inside a single**  *basic block*
	- Constant folding, strength reduction, dead code elimination, (local) CSE, …
- **Global optimizations process the entire**  *control flow graph* **of a function**
	- Loop transformations, code motion, (global) CSE, …

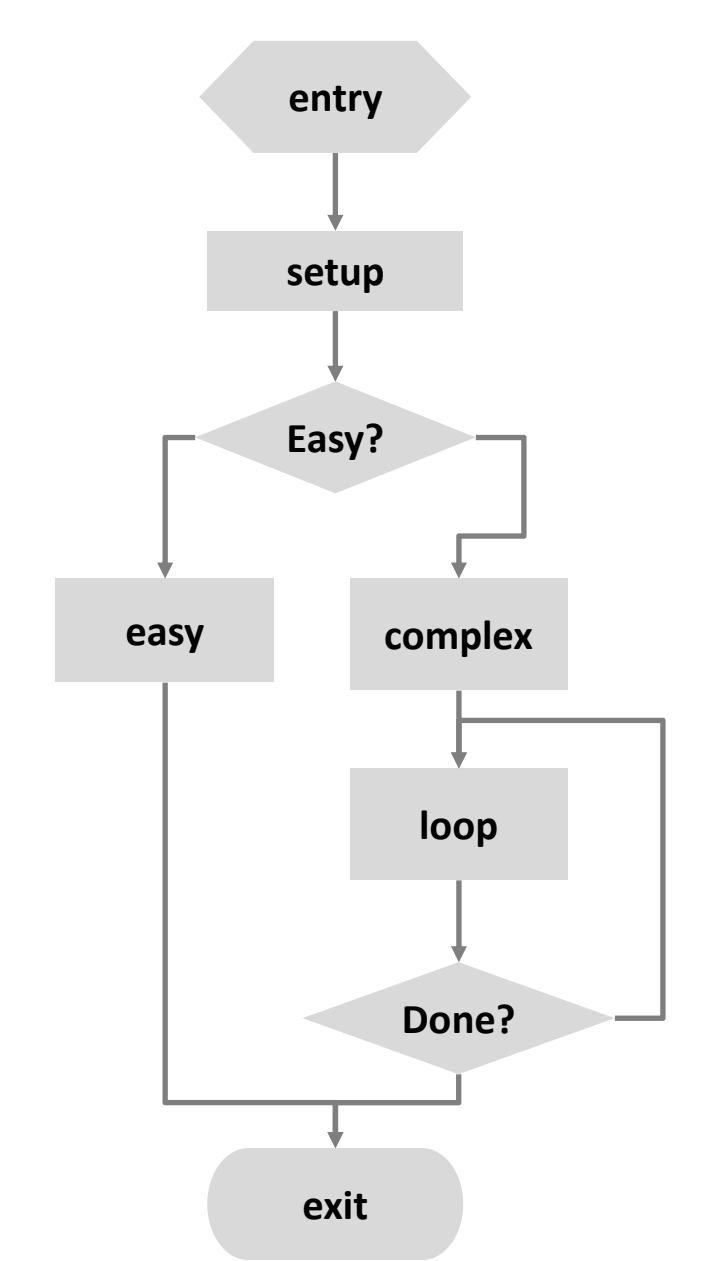

# **Today**

- **Principles and goals of compiler optimization**
- **Examples of optimizations**
- **Obstacles to optimization**
- **Machine-dependent optimization**
- **Benchmark example**

### **Next several slides done live…**

- **<https://godbolt.org/z/Es5s8qsvj>**
- Go to Godbolt (the compiler explorer) to play around with **C and the resulting assembly generated under different compiler optimizations (change the flag from –O3 to –Og, etc. to see more or less aggressive optimization).**
- **If you missed class, a lot of the concepts we explored during the live demo are explained in the next few slides, so peek at them and then try playing with the compiler explorer!**

# **Constant folding**

**n** Do arithmetic in the compiler

```
long mask = \thetaxFF << 8; \rightarrowlong mask = 0 \times FFG0;
```
- **Any expression with constant inputs can be folded**
- **Might even be able to remove library calls…**

size t namelen = strlen("Harry Bovik");  $\rightarrow$ size t namelen =  $11$ ;

## **Dead code elimination**

**Don't emit code that will never be executed**

if (0) { puts("Kilroy was here"); }  $if (1) { (1) 2 }$  puts("Only bozos on this bus");  $}$ 

**Don't emit code whose result is overwritten**

 $x = 23$ ;  $x = 42;$ 

#### **These may look silly, but...**

- Can be produced by other optimizations
- Assignments to x might be far apart

### **Common subexpression elimination**

**Factor out repeated calculations, only do them once** 

```
norm[i] = v[i].x * v[i].x + v[i].y * v[i].y;\rightarrowelt = 8v[i];x = e1t \rightarrow x;y = elt - y;norm[i] = x*x + y*y;
```
### **Code motion**

- **Move calculations out of a loop**
- Only valid if every iteration would produce same result

```
long j;
for (j = 0; j < n; j++)a[n^*i+j] = b[j];→
long j;
int ni = n*i;
for (j = 0; j < n; j++) a[ni+j] = b[j];
```
# **Inlining**

#### ■ Copy body of a function into its caller(s)

- Can create opportunities for many other optimizations
- Can make code much bigger and therefore slower (size; i-cache)

```
int pred(int x) {
    if (x == 0) return 0;
     else
         return x - 1;
}
int func(int y) {
     return pred(y)
          + pred(0)
         + pred(y+1);
} 
                                  int func(int y) {
                                     int tmp;
                                    if (y == 0) tmp = 0; else tmp = y - 1;
                                    if (0 == 0) tmp += 0; else tmp += 0 - 1;
                                    if (y+1 == 0) tmp += 0; else tmp += (y + 1) - 1;
                                     return tmp;
                                  }
```
# **Inlining**

#### **Copy body of a function into its caller(s)**

- Can create opportunities for many other optimizations
- Can make code much bigger and therefore slower

```
int pred(int x) {
    if (x == 0) return 0;
     else
         return x - 1;
}
int func(int y) {
     return pred(y)
         + pred(0) + pred(y+1);
} 
                                int func(int y) {
                                   int tmp;
                                  if (y == 0) tmp = 0; else tmp = y - 1;
                                  if (0 == 0) tmp += 0; else tmp += 0 - 1;
                                  if (y+1 == 0) tmp += 0; else tmp += (y + 1) - 1;
                                  return tmp;
                                } 
                                   Always true Does nothing Can constant fold
```
# **Inlining**

#### ■ Copy body of a function into its caller(s)

- Can create opportunities for many other optimizations
- Can make code much bigger and therefore slower

```
int func(int y) {
  int tmp;
 if (y == 0) tmp = 0; else tmp = y - 1;
 if (0 == 0) tmp += 0; else tmp += 0 - 1;
 if (y+1 == 0) tmp += 0; else tmp += (y + 1) - 1;
  return tmp;
} 
                                                             int func(int y) {
                                                               int tmp = 0;
                                                               if (y := 0) tmp = y - 1;
                                                               if (y := -1) tmp += y; return tmp;
                                                             }
```
# **Today**

- **Principles and goals of compiler optimization**
- **Examples of optimizations**
- **Obstacles to optimization**
- **Machine-dependent optimization**
- **Benchmark example**

## **Memory Aliasing**

```
/* Sum rows of n X n matrix a and store in vector b \cdot *void sum rows1(double a, double ab, long n) {
     long i, j;
    for (i = 0; i < n; i++) {
         b[i] = 0;for (i = 0; j < n; j++)b[i] += a[i*n + j]; }
}
```
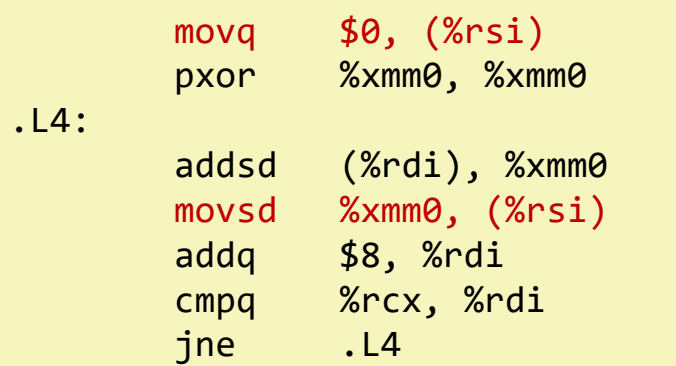

- Code updates  $b[i]$  on every iteration
- Why couldn't compiler optimize this away?

# **Memory Aliasing**

```
/* Sum rows of n X n matrix a and store in vector b \cdot *void sum rows1(double a, double ab, long n) {
     long i, j;
    for (i = 0; i < n; i++) {
         b[i] = 0;for (i = 0; j < n; j++)b[i] += a[i*n + j]; }
}
```
#### **Value of B:**

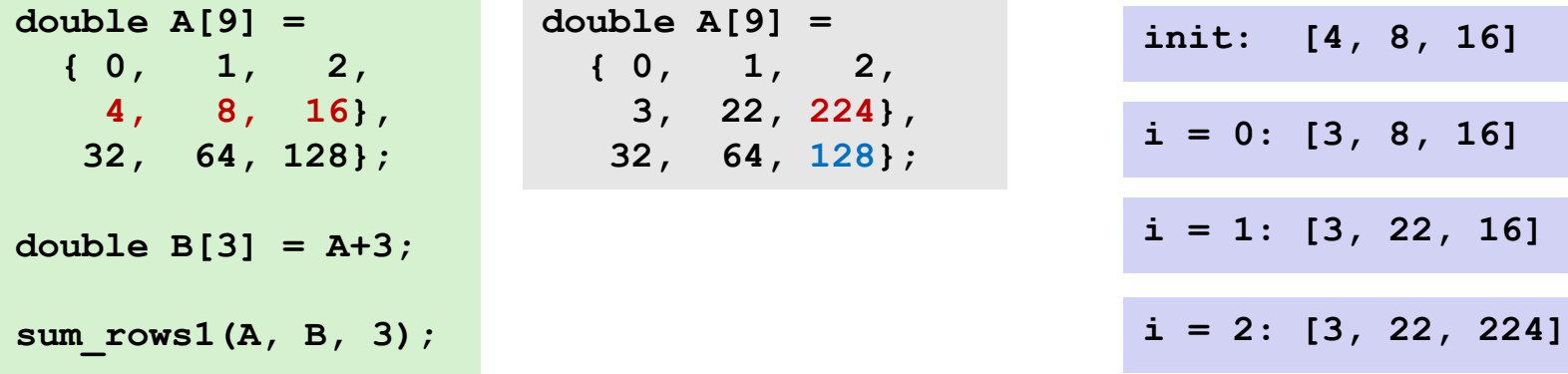

- Code updates  $b[i]$  on every iteration
- Must consider possibility that these updates will affect program behavior

# **Avoiding Aliasing Penalties**

```
/* Sum rows of n X n matrix a and store in vector b. */void sum rows2(double a, double ab, long n) {
     long i, j;
    for (i = 0; i < n; i++) {
         double val = 0;for (j = 0; j < n; j++)val += a[i*n + j];b[i] = val; }
}
```
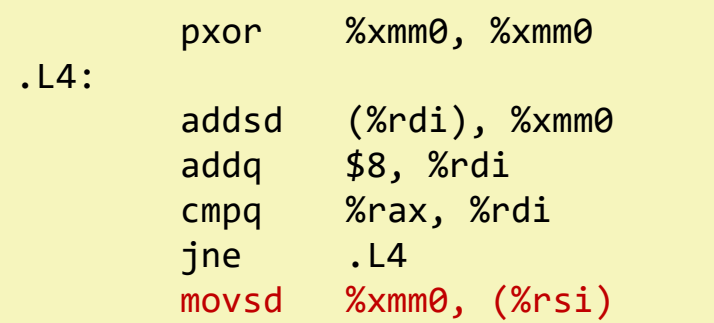

- Use a local variable for intermediate results
- Use restrict keyword

Bryant and O'Hallaron, Computer Systems: A Programmer's Perspective, Third Edition **23** ■ Tells compiler that this is the "only" pointer to that memory location

## **Can't move function calls out of loops**

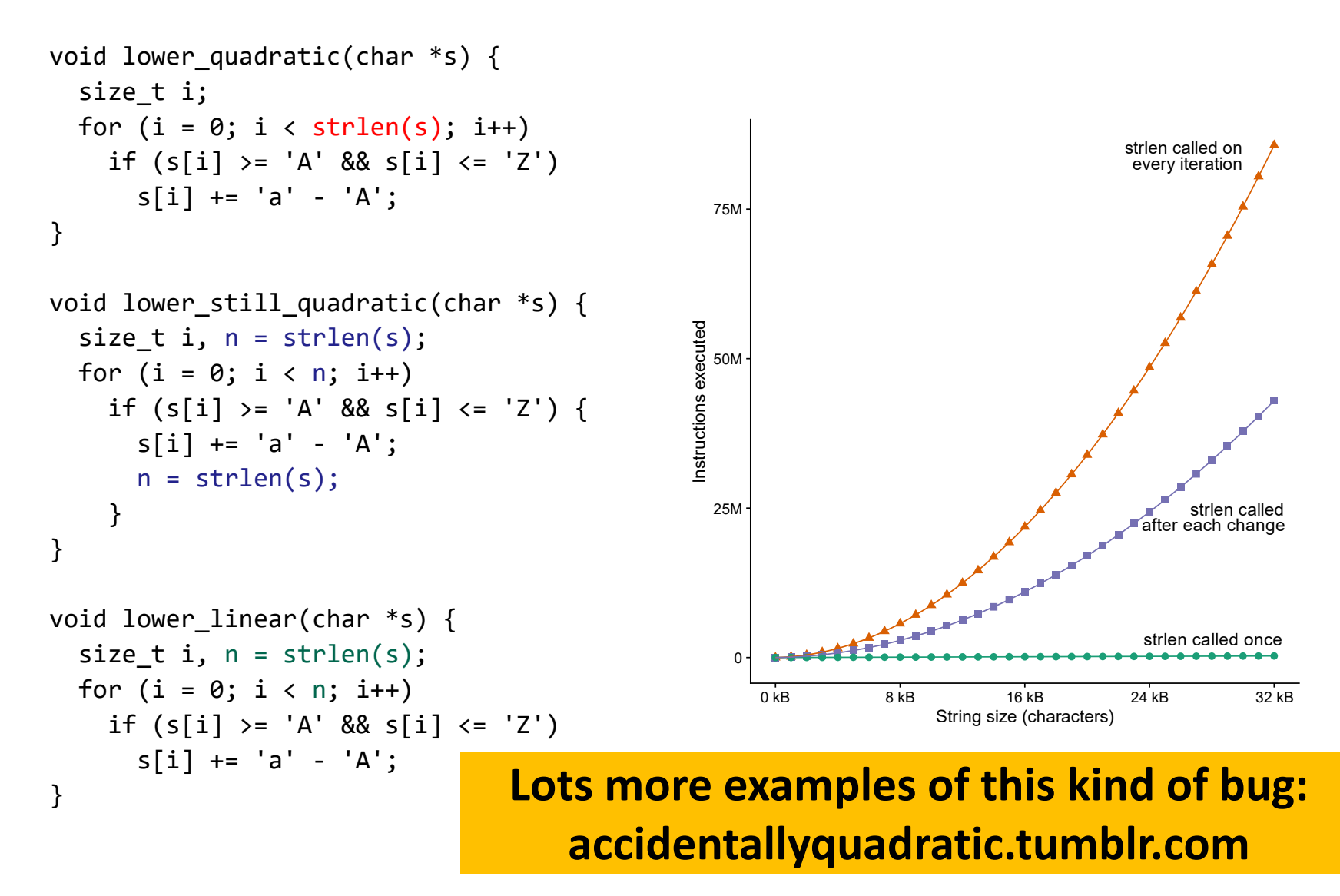

## **Can't move function calls out of loops**

```
void lower quadratic(char *s) {
  size t i;
  for (i = 0; i < strlen(s); i++) if (s[i] >= 'A' && s[i] <= 'Z')
     s[i] += 'a' - 'A';}
void lower still quadratic(char *s) {
  size t i, n = strlen(s);
  for (i = 0; i < n; i++)if (s[i] >= 'A' 88 s[i] <= 'Z')s[i] += 'a' - 'A';
     n =strlen(s);
 }
}
void lower linear(char *s) {
```

```
size t i, n = strlen(s);
 for (i = 0; i < n; i++) if (s[i] >= 'A' && s[i] <= 'Z')
     s[i] += 'a' - 'A';}
```
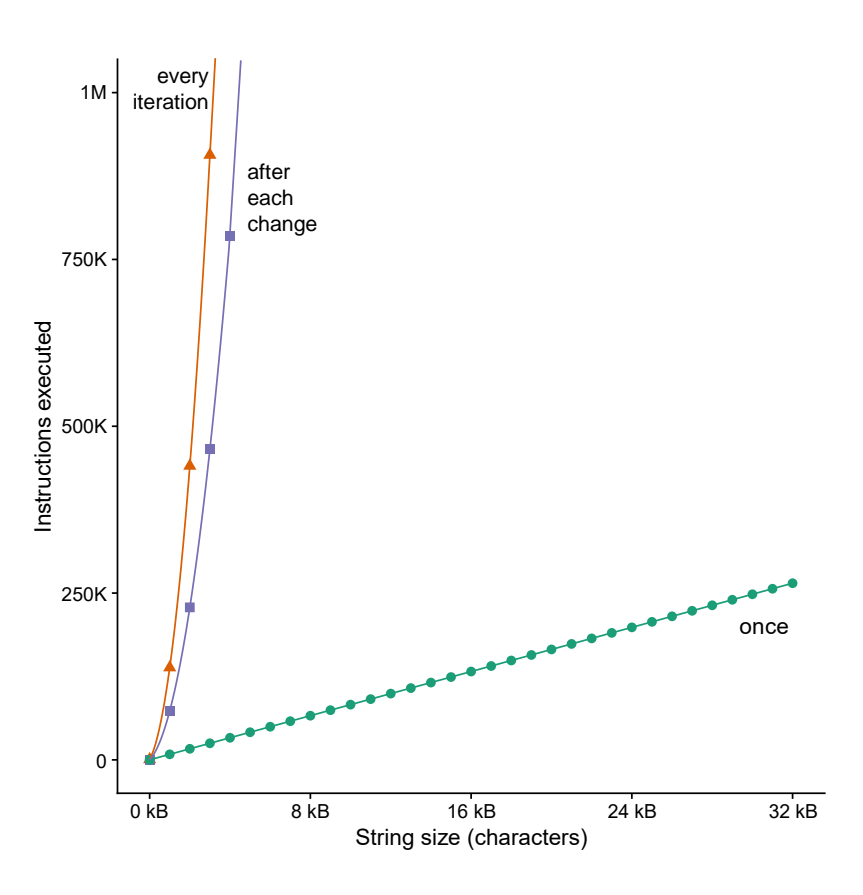

### **Quiz**

**<https://canvas.cmu.edu/courses/40739/quizzes/123394>**

# **Today**

- **Principles and goals of compiler optimization**
- **Examples of optimizations**
- $\blacksquare$  Obstacles to optimization
- **Machine-dependent optimization**
- **Benchmark example**

# **Modern CPU Design**

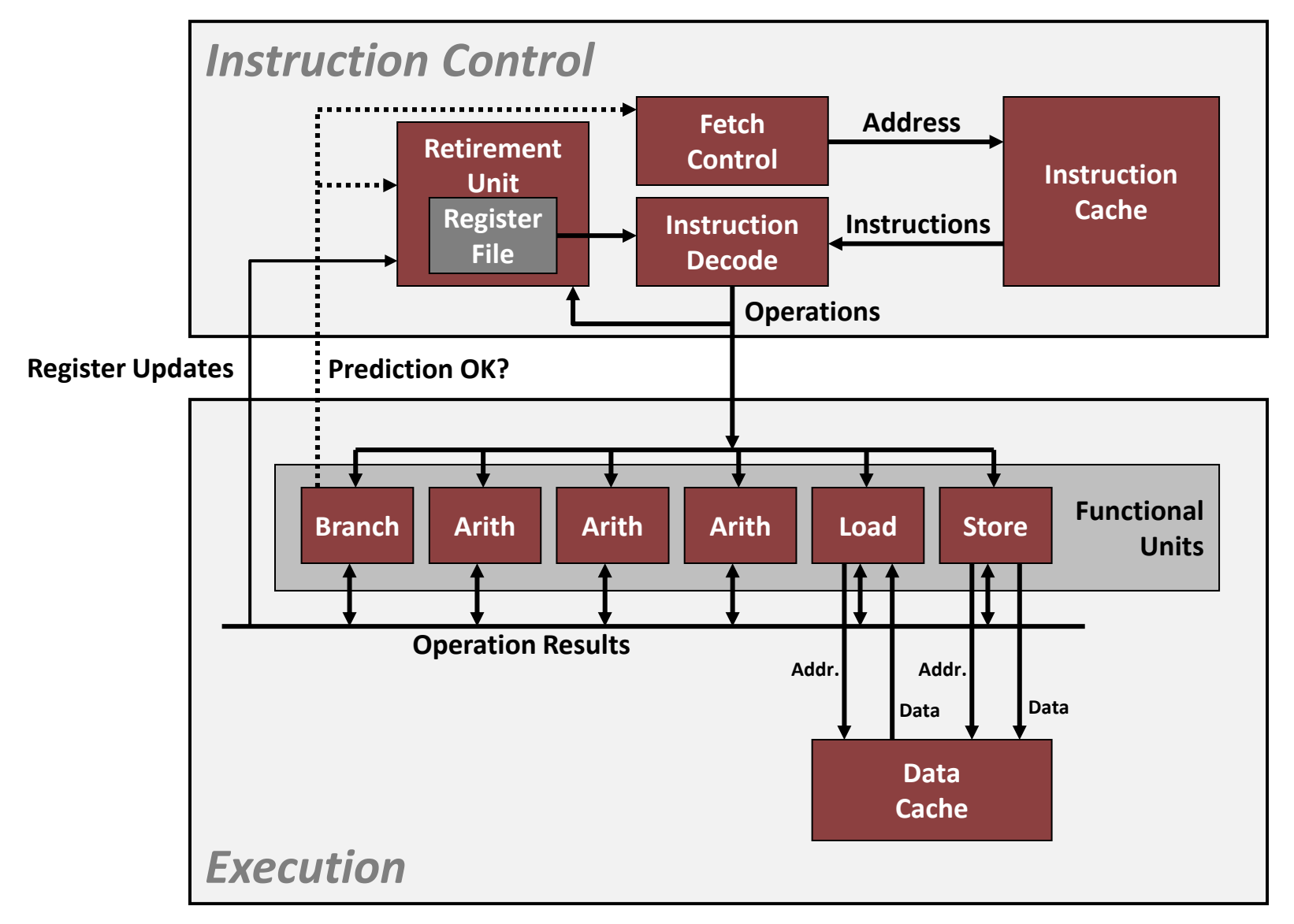

## **Branches Are A Challenge**

 **Instruction Control Unit must work well ahead of Execution Unit to generate enough operations to keep EU busy**

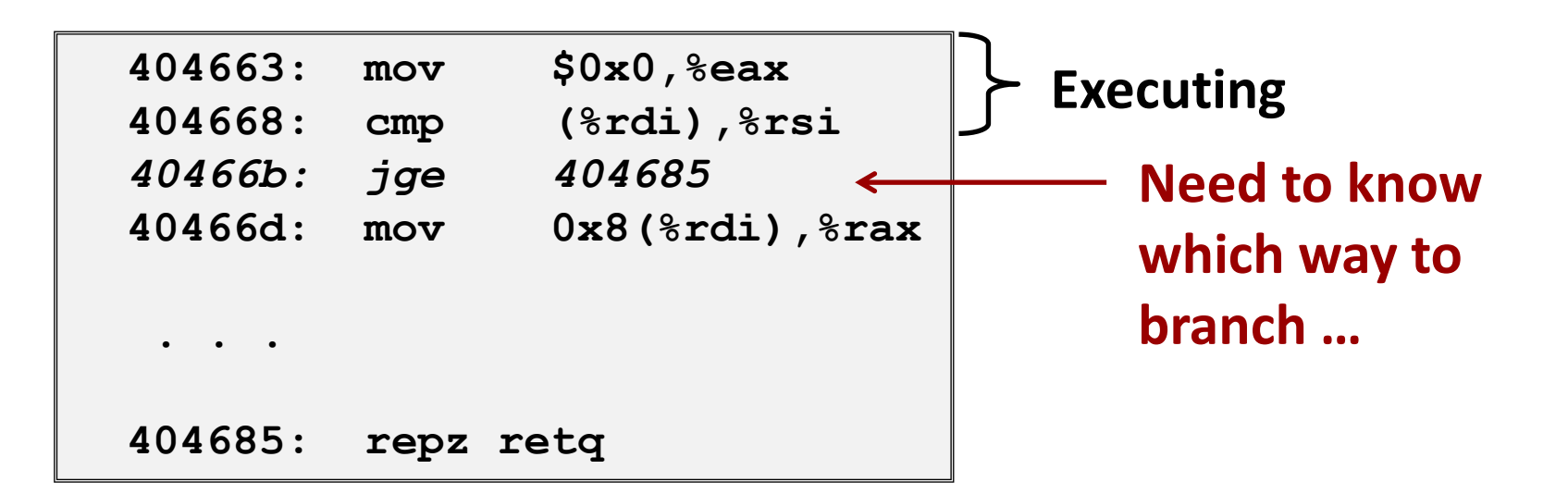

**If the CPU has to wait for the result of the cmp before continuing to fetch instructions, may waste tens of cycles doing nothing!**

### **Branch Prediction**

#### *Guess* **which way branch will go**

- Begin executing instructions at predicted position
- But don't actually modify register or memory data

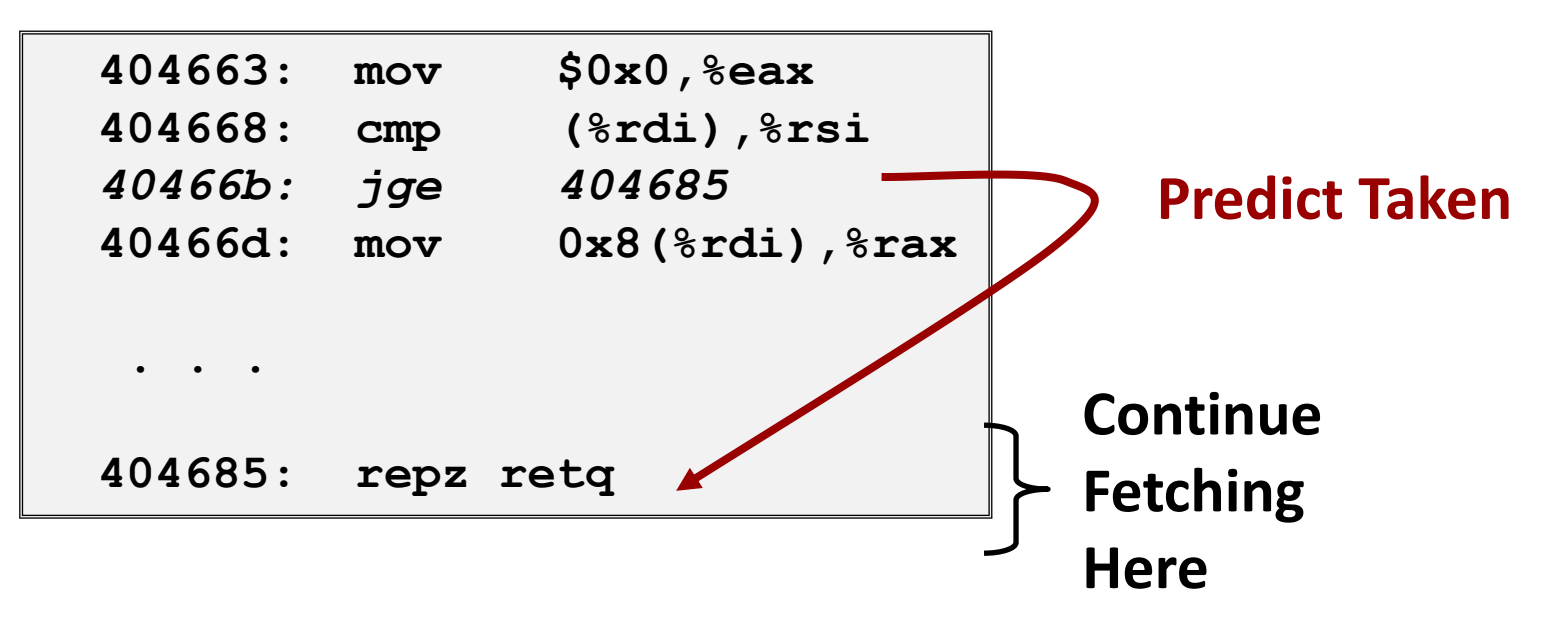

## **Branch Prediction Through Loop**

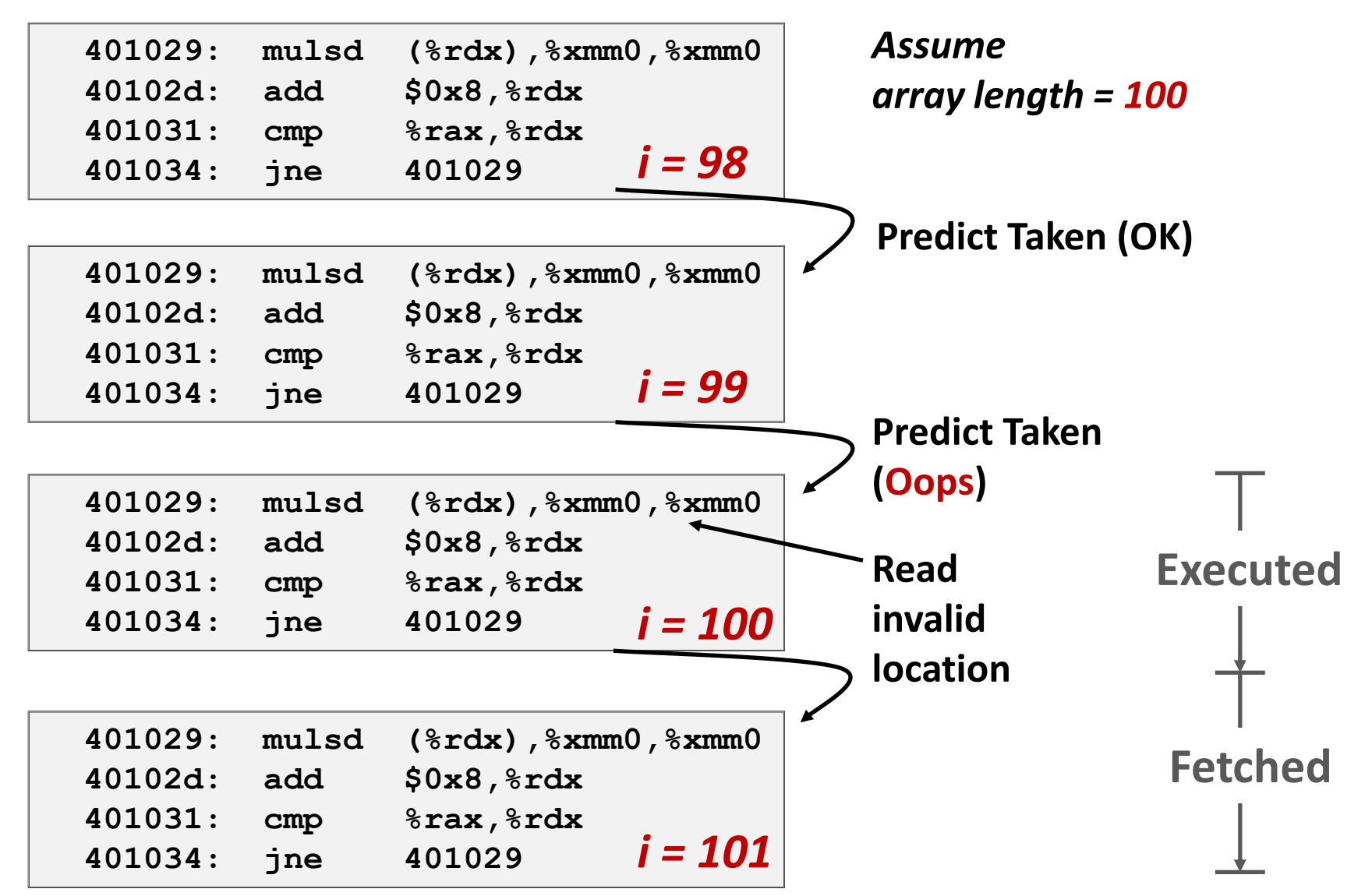

Bryant and O'Hallaron, Computer Systems: A Programmer's Perspective, Third Edition **31**

### **Branch Misprediction Invalidation**

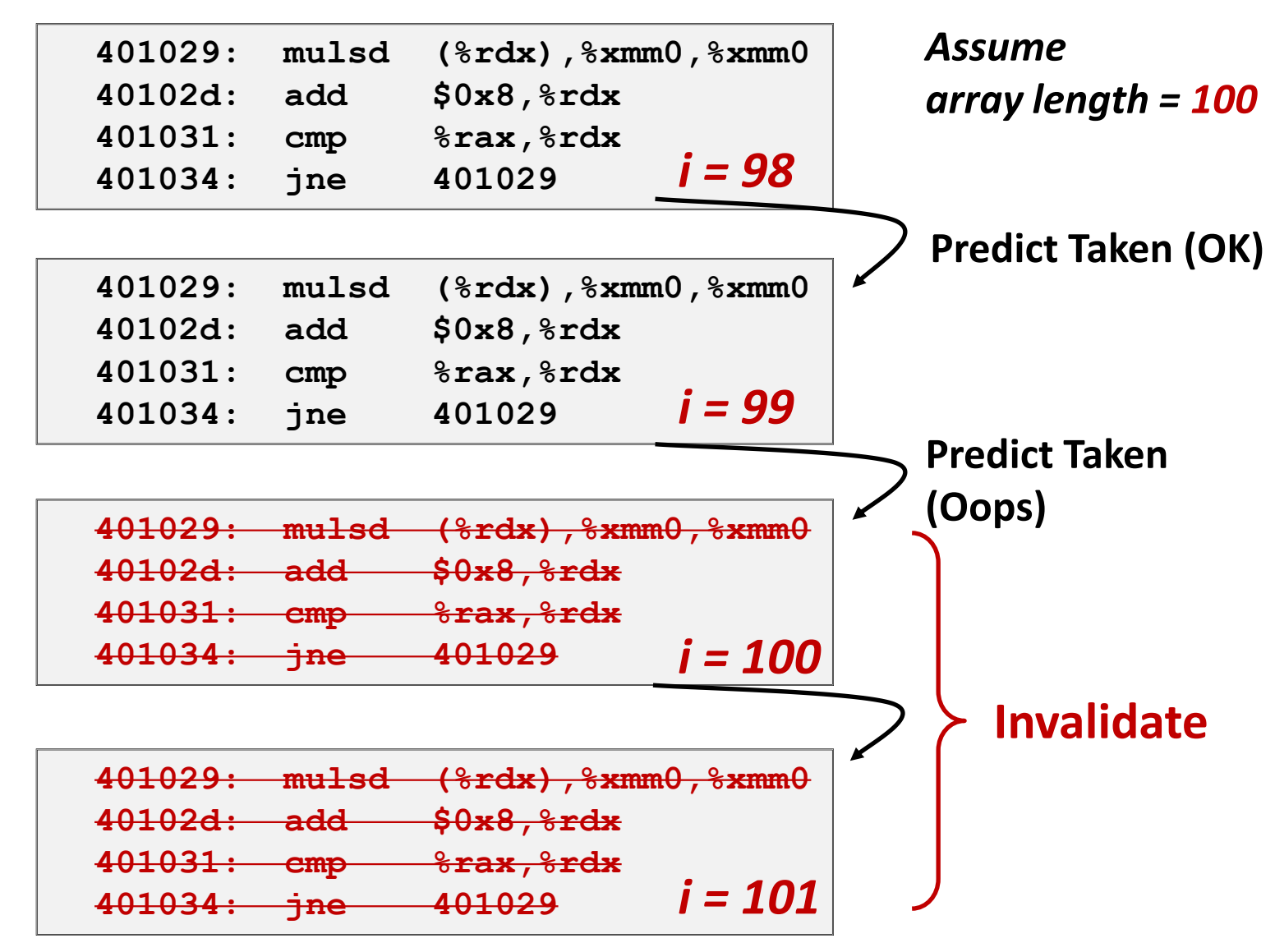

Bryant and O'Hallaron, Computer Systems: A Programmer's Perspective, Third Edition **32**

### **Branch Misprediction Recovery**

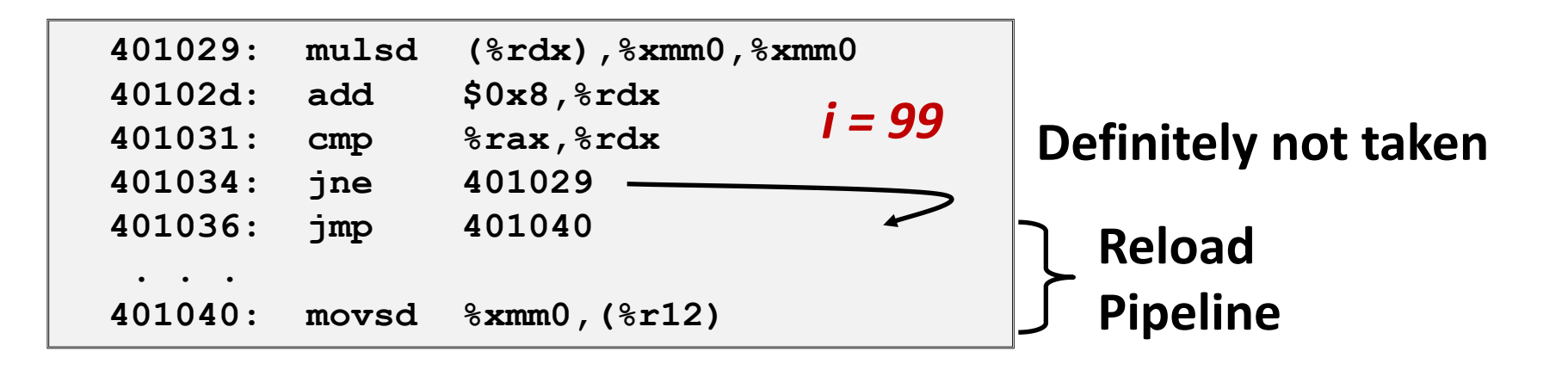

#### **Performance Cost**

- Multiple clock cycles on modern processor
- Can be a major performance limiter

# **Branch Prediction Numbers**

#### **A simple heuristic:**

- Backwards branches are often loops, so predict taken
- Forwards branches are often ifs, so predict not taken

#### **Fancier algorithms track behavior of each branch**

**Branch behavior often correlates** 

#### **Other notes:**

- Subject of ongoing research
- 2011 record [\(https://www.jilp.org/jwac-2/program/JWAC-2](https://www.jilp.org/jwac-2/program/JWAC-2-program.htm) [program.htm](https://www.jilp.org/jwac-2/program/JWAC-2-program.htm)): 34.1 mispredictions per 1000 instructions
- Current research focuses on the remaining handful of "impossible to predict" branches (strongly data-dependent, no correlation with history)

# **Optimizing for Branch Prediction**

### **Reduce # of branches**

- Transform loops
- Unroll loops
- Use conditional moves
	- Not always a good idea

### **Make branches predictable**

- Sort data <https://stackoverflow.com/questions/11227809>
- Avoid indirect branches
	- function pointers
	- virtual methods

#### .Loop: movzbl 0(%rbp,%rbx), %edx leal -65(%rdx), %ecx cmpb \$25, %cl ja .Lskip addl \$32, %edx movb %dl, 0(%rbp,%rbx) .Lskip: addl \$1, %rbx cmpq %rax, %rbx jb .Loop .Loop: movzbl 0(%rbp,%rbx), %edx movl %edx, %esi leal -65(%rdx), %ecx addl \$32, %edx cmpb \$25, %cl cmova %esi, %edx movb %dl, 0(%rbp,%rbx) addl \$1, %rbx cmpq %rax, %rbx jb .Loop **Memory write unconditional!**

**now** 

## **Loop Unrolling**

- **Amortize cost of loop condition by duplicating body**
- **Creates opportunities for CSE, code motion, scheduling**
- **Prepares code for vectorization**
- **Can hurt performance by increasing code size**

```
for (size t i = 0; i < nelts; i++) {
    A[i] = B[i]*k + C[i];}
```

```
for (size t i = 0; i < nelts - 4; i += 4) {
   A[i] = B[i] * k + C[i];
   A[i+1] = B[i+1]*k + C[i+1];A[i+2] = B[i+2]*k + C[i+2];A[i+3] = B[i+3]*k + C[i+3];}
```
**When would this change be incorrect?**

# **Scheduling**

- **Rearrange instructions to make it easier for the CPU to keep all functional units busy**
- **For instance, move all the loads to the top of an unrolled loop**
	- Now maybe it's more obvious why we need lots of registers

```
for (size t i = 0; i < nelts - 4; i += 4) {
                                                  B0 = B[i]; B1 = B[i+1]; B2 = B[i+2]; B3 = B[i+3];C0 = C[i]; C1 = C[i+1]; C2 = C[i+2]; C3 = B[i+3];A[i] = B0*k + C0;A[i+1] = B1*k + C1;A[i+2] = B2*k + C2;A[i+3] = B3*k + C3;}
for (size t i = 0; i < nelts - 4; i += 4) {
   A[i] = B[i] * k + C[i];
   A[i+1] = B[i+1]*k + C[i+1];A[i+2] = B[i+2]*k + C[i+2];A[i+3] = B[i+3]*k + C[i+3];}
```
**When would** *this* **change be incorrect?**

# **Today**

- **Principles and goals of compiler optimization**
- **Examples of optimizations**
- $\blacksquare$  Obstacles to optimization
- **Machine-dependent optimization**
- **Benchmark example**

### **Benchmark Example: Data Type for Vectors**

```
/* data structure for vectors */
typedef struct{
   size_t len;
   data_t *data;
 } vec;
```
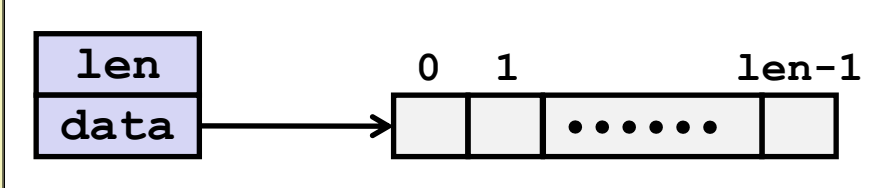

#### ■ Data Types

- Use different declarations for **data\_t**
- **int**
- **long**
- **float**
- double

```
/* retrieve vector element
    and store at val */
int get_vec_element
   (*vec v, size_t idx, data_t *val)
{
    if (idx >= v->len)
         return 0;
    *val = v-\lambda data[idx];return 1;
}
```
# **Benchmark Computation**

```
void combine1(vec_ptr v, data_t *dest)
{
     long int i;
     *dest = IDENT;
    for (i = 0; i < vec length(v); i++) {
       data_t val;
       get_vec_element(v, i, &val);
       *dest = *dest OP val;
     }
}
```
**Compute sum or product of vector elements**

#### ■ Data Types

- Use different declarations for **data\_t**
- **int**
- **long**
- **float**
- double

### **Operations**

- Use different definitions of **OP** and **IDENT**
- **+** / **0**
- $\blacksquare$  \* / 1

# **Cycles Per Element (CPE)**

- **Convenient way to express performance of program that operates on vectors or lists**
- **Length = n**
- **In our case: CPE = cycles per OP**
- **Cycles = CPE\*n + Overhead**
	- CPE is slope of line

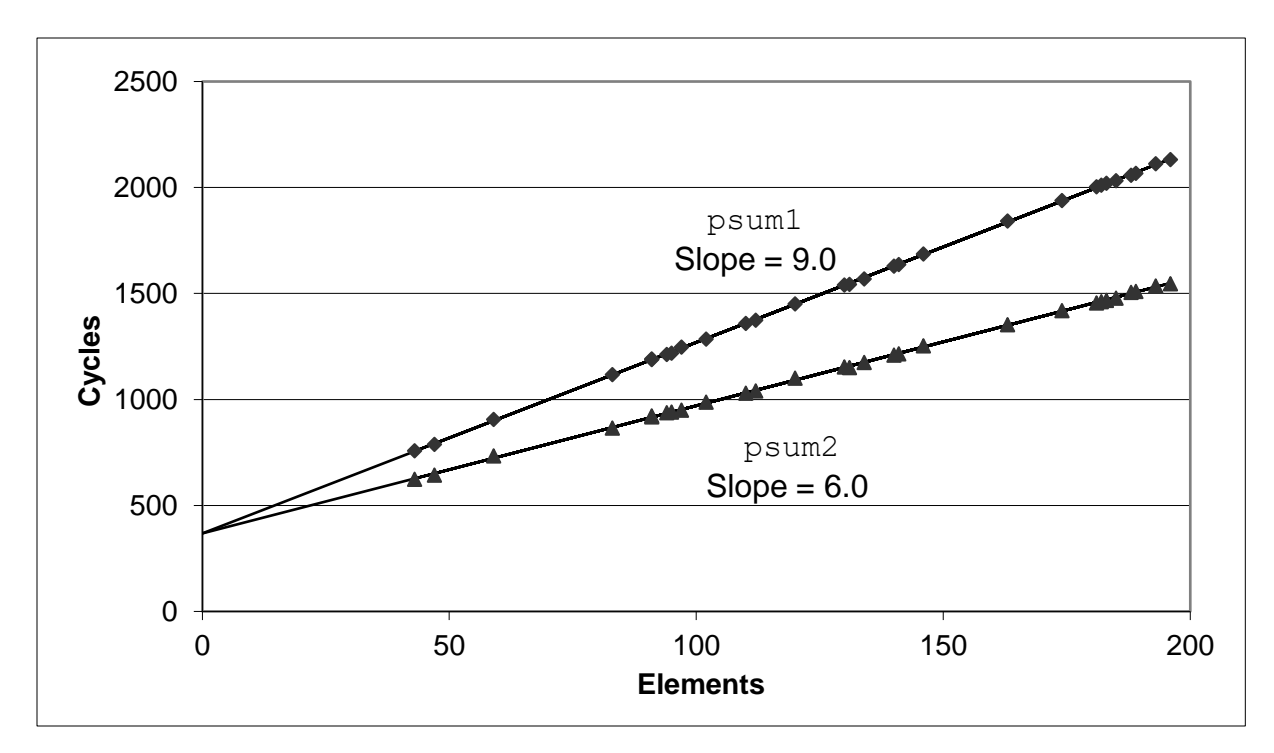

# **Benchmark Performance**

```
void combine1(vec_ptr v, data_t *dest)
{
     long int i;
     *dest = IDENT;
    for (i = 0; i < vec length(v); i++) {
      data_t val;
      get_vec_element(v, i, &val);
       *dest = *dest OP val;
 }
}
```
**Compute sum or product of vector elements**

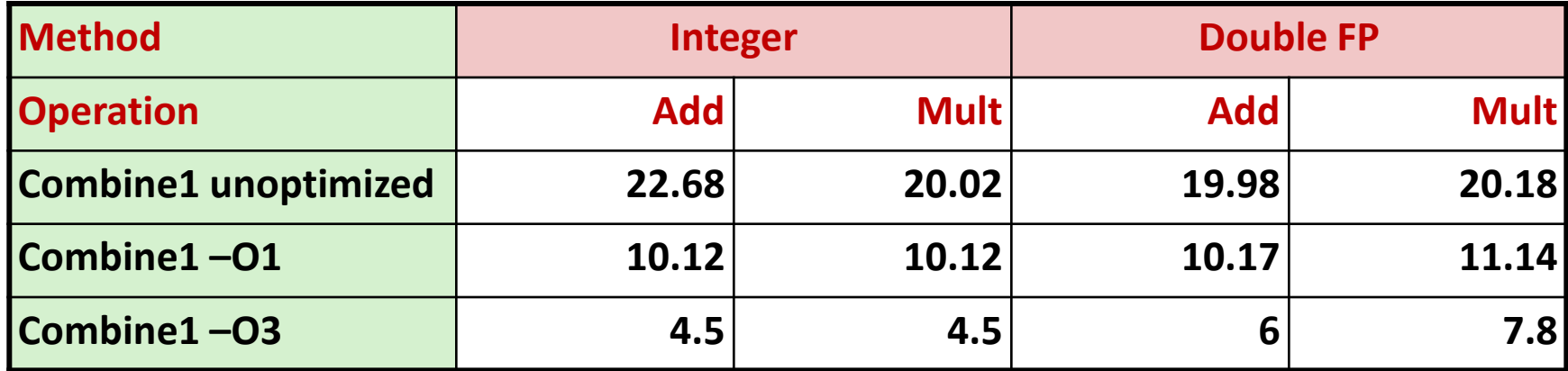

**Results in CPE (cycles per element)**

Bryant and O'Hallaron, Computer Systems: A Programmer's Perspective, Third Edition **42**

## **Basic Optimizations**

```
void combine4(vec_ptr v, data_t *dest)
{
   long i;
   long length = vec_length(v);
  data t *d = get vec start(v);
  data t t = IDENT;
  for (i = 0; i < length; i+1)
    t = t OP d[i];
  *dest = t;}
```
- **Move vec\_length out of loop**
- **Avoid bounds check on each cycle**
- **Accumulate in temporary**

# **Effect of Basic Optimizations**

```
void combine4(vec_ptr v, data_t *dest)
{
   long i;
   long length = vec_length(v);
  data t *d = get vec start(v);
  data t t = IDENT;
   for (i = 0; i < length; i++)
    t = t OP d[i];
  *dest = t;}
```
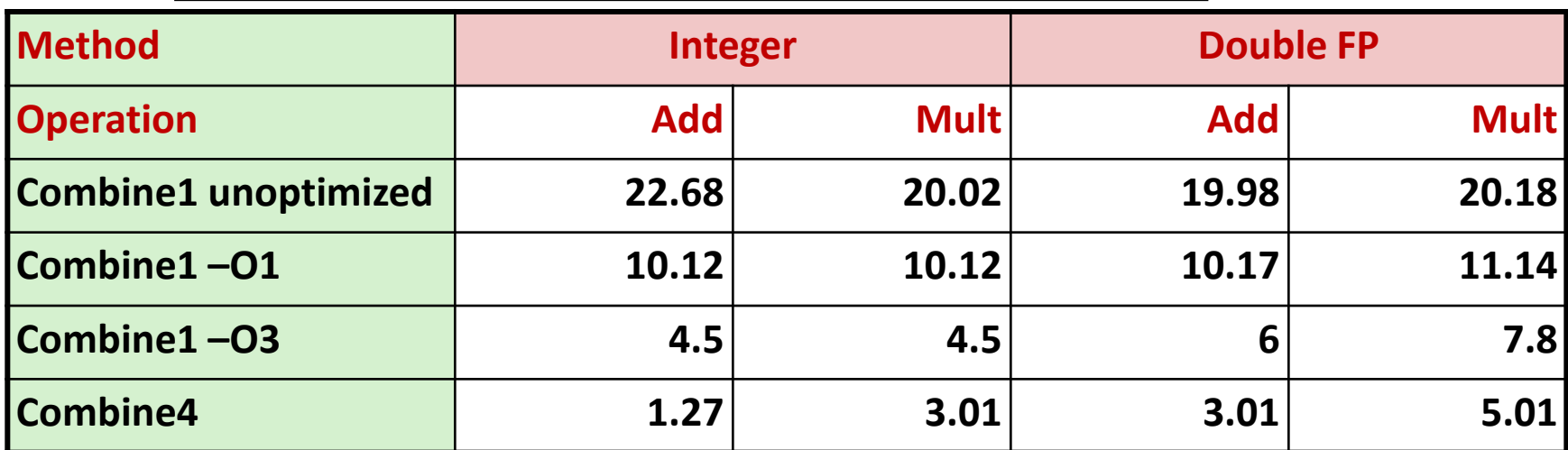

Bryant and O'Hallaron, Computer Systems: A Programmer's Perspective, Third Edition **44**

### **Loop Unrolling**

```
void unroll2a_combine(vec_ptr v, data_t *dest)
{
     long length = vec_length(v);
     long limit = length-1;
    data t *d = qet vec start(v);
    data t x0 = IDENT;
    data t x1 = IDENT;
     long i;
     /* Combine 2 elements at a time */
     for (i = 0; i < limit; i+=2) {
       x0 = x0 OP d[i];
       x1 = x1 OP d[i+1];
     }
     /* Finish any remaining elements */
     for (; i < length; i++) {
       x0 = x0 OP d[i];
     }
    *dest = x0 OP x1;}
```
# **Loop Unrolled Assembly**

- **Remember modern CPU designs** 
	- Multiple functional units
- So how many cycles should this loop take to execute?

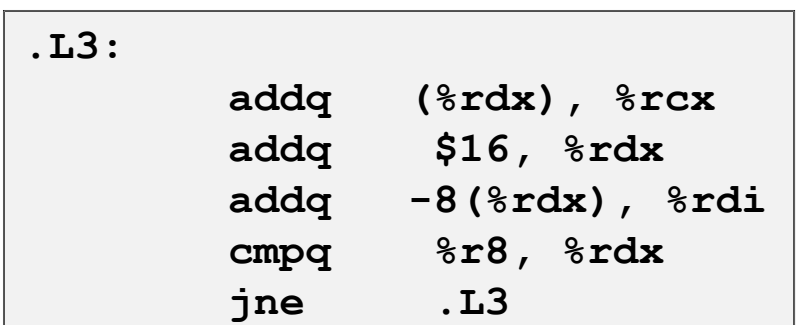

# **Effect of Loop Unrolling**

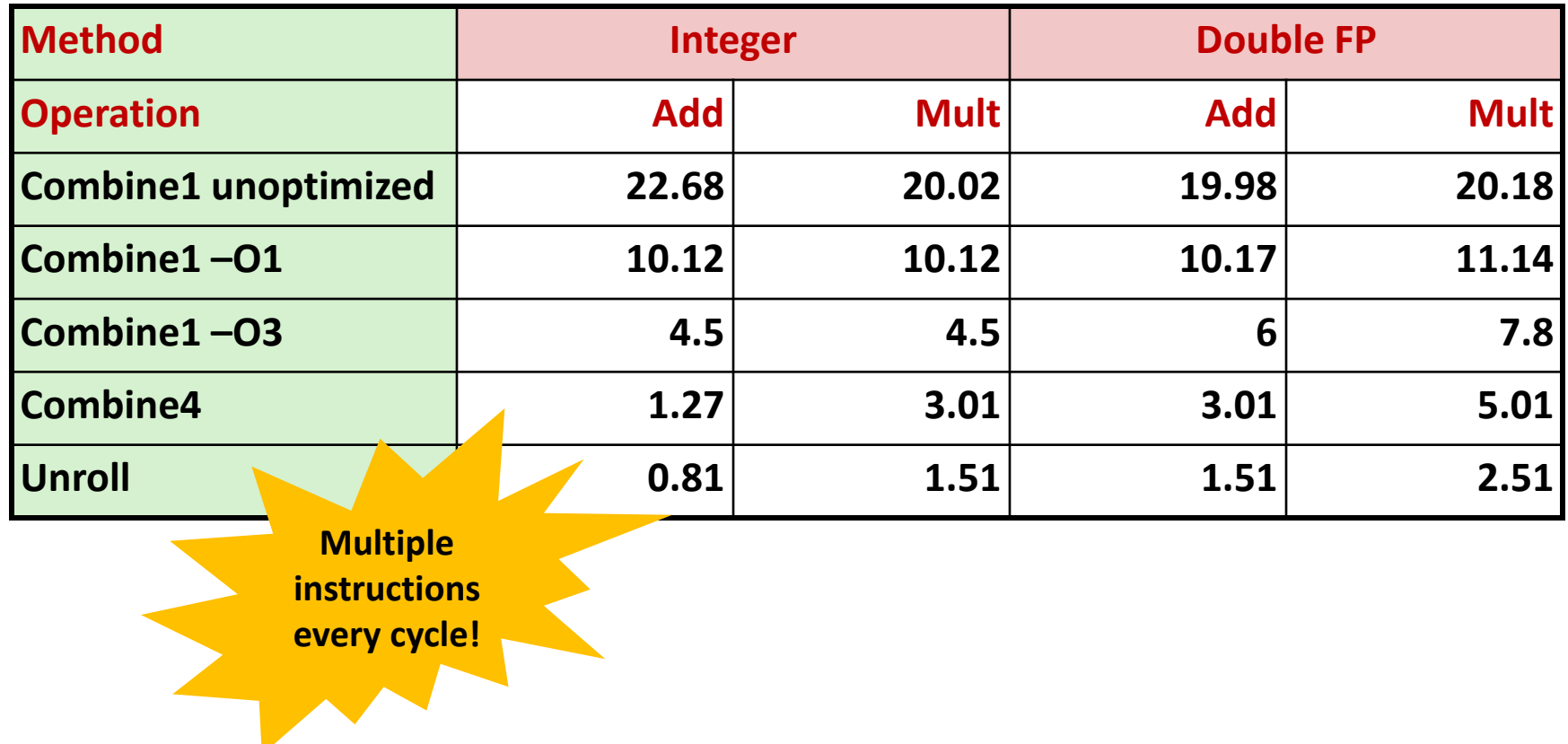

# **Going Further**

- **E** Compiler optimizations are an easy gain
	- 20 CPE down to 3-5 CPE
- **With careful hand tuning and computer architecture knowledge**
	- 4-16 elements per cycle
	- $\blacksquare$  Newest compilers are closing this gap

# **Summary: Getting High Performance**

- **Good compiler and flags**
- **Don't do anything sub-optimal**
	- Watch out for hidden algorithmic inefficiencies
	- Write compiler-friendly code
		- Watch out for optimization blockers: procedure calls & memory references
	- Look carefully at innermost loops (where most work is done)

#### **Tune code for machine**

- Exploit instruction-level parallelism
- Avoid unpredictable branches
- Make code cache friendly